## **Demandes**

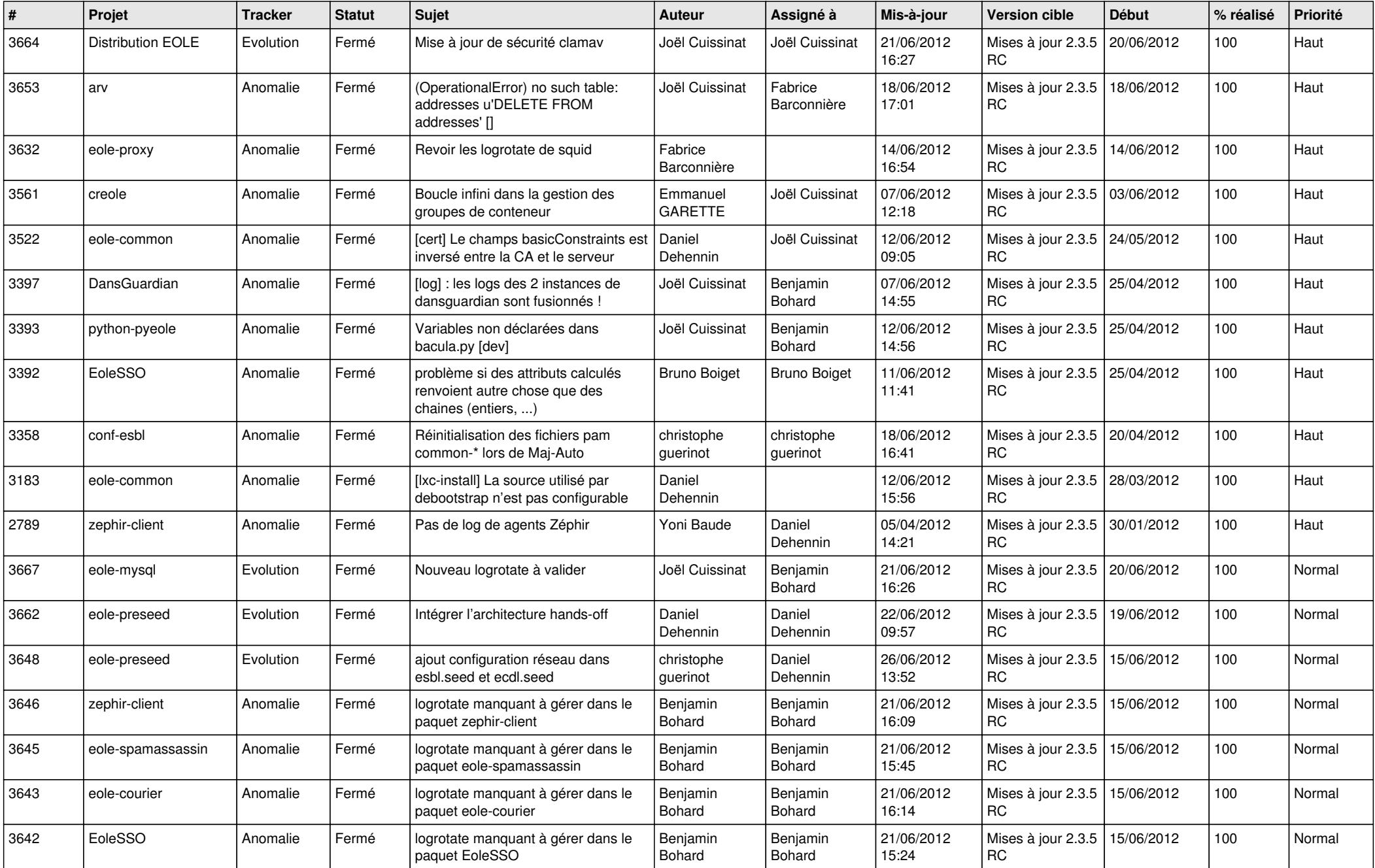

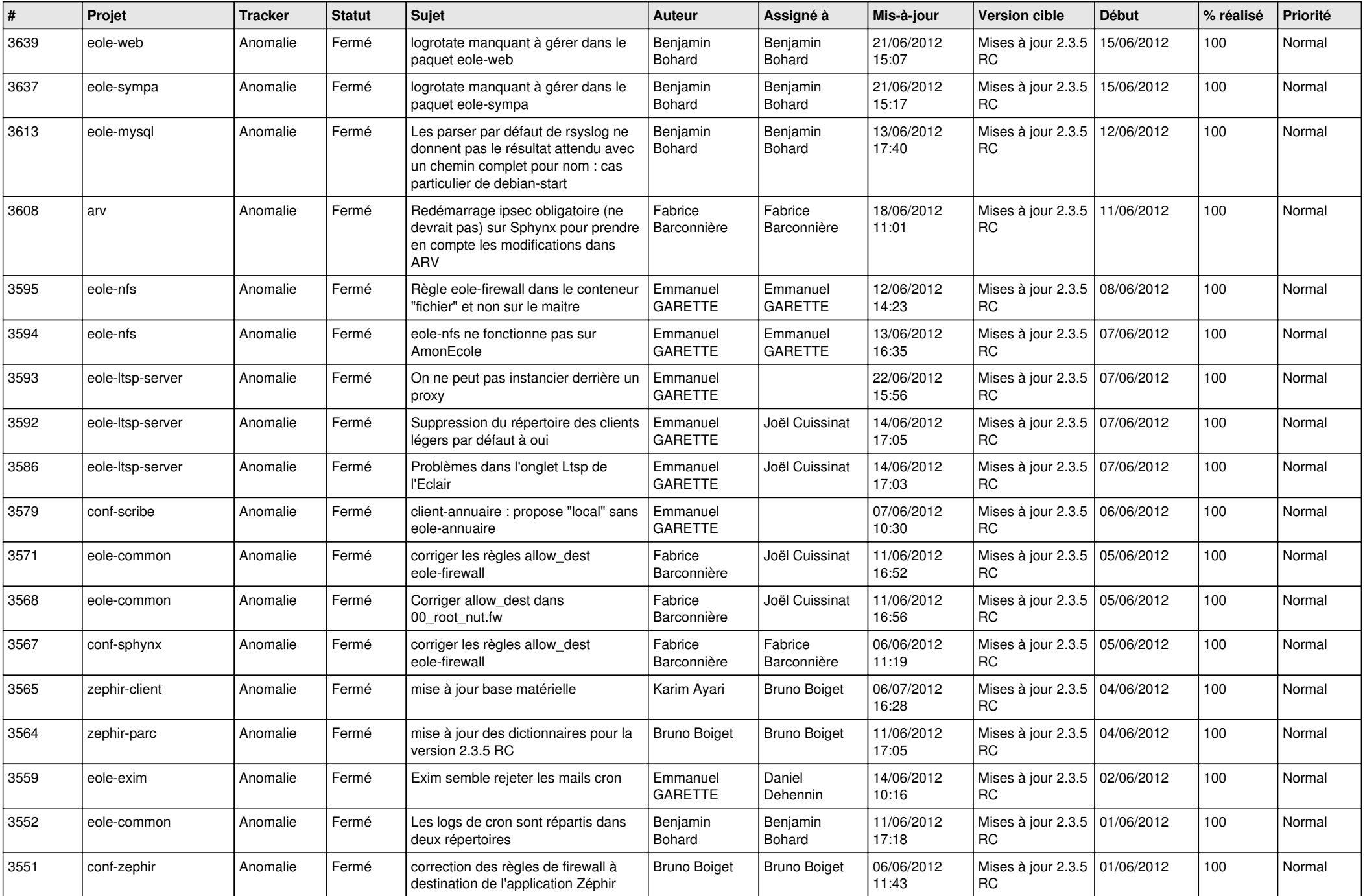

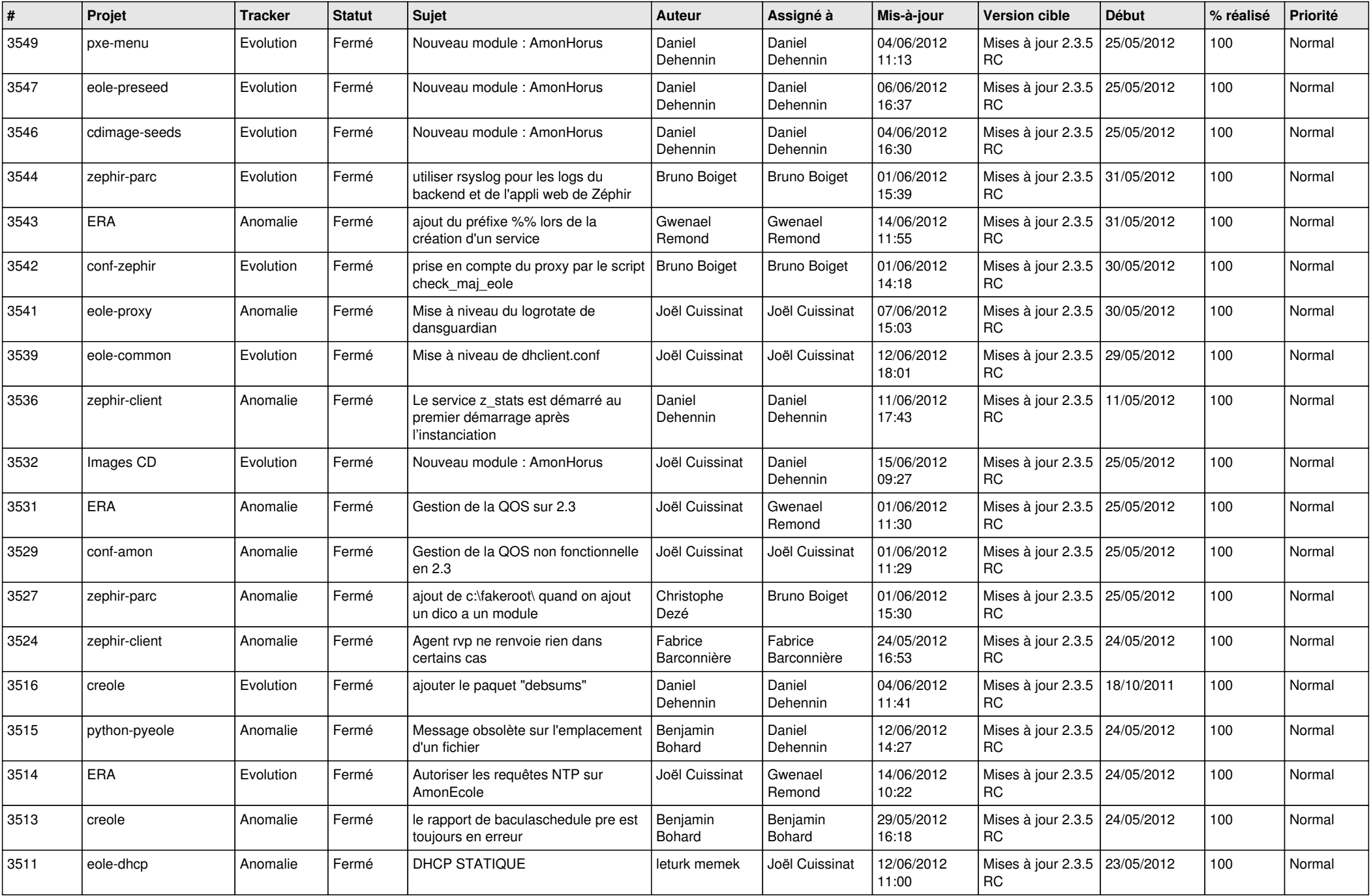

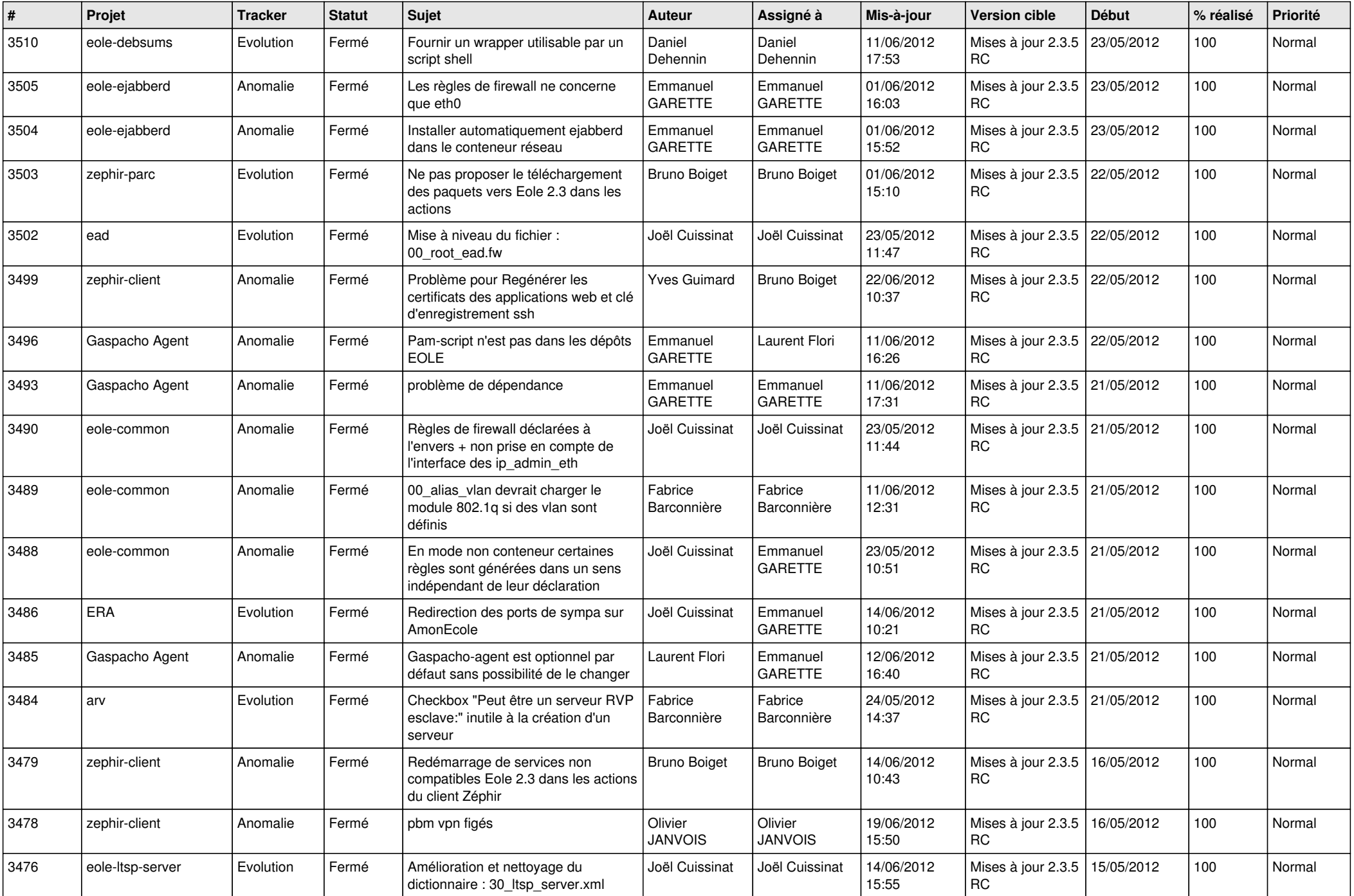

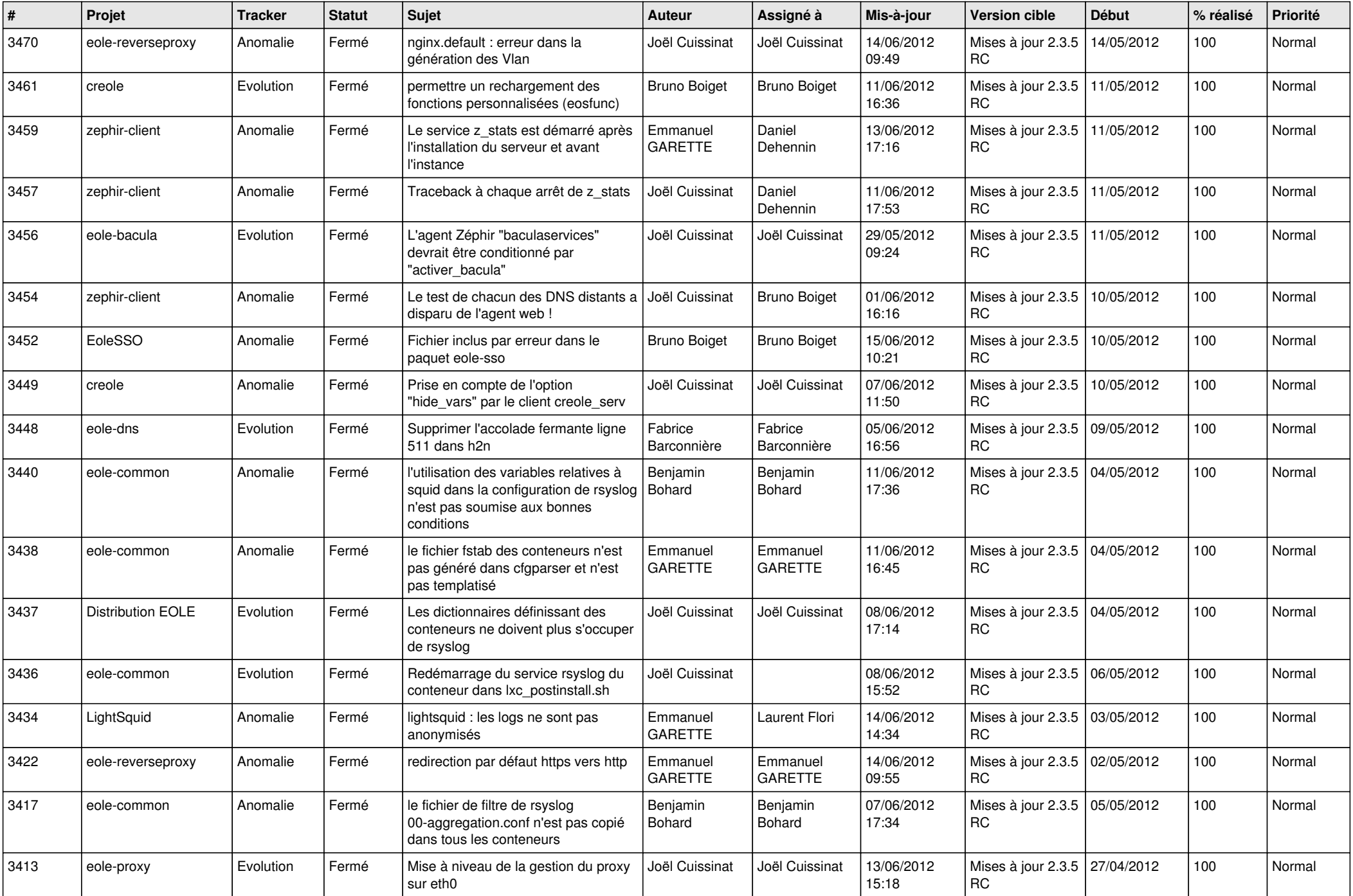

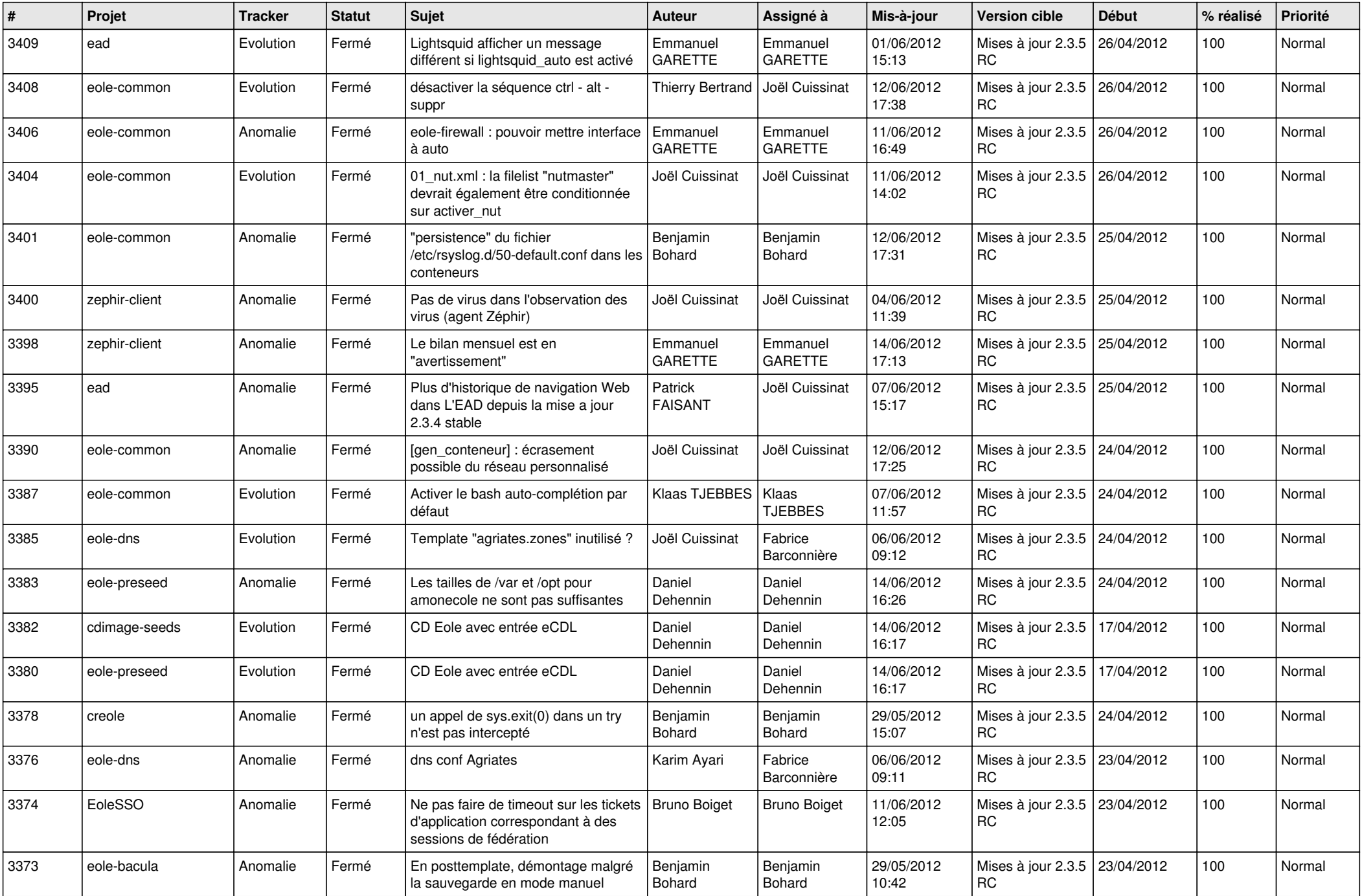

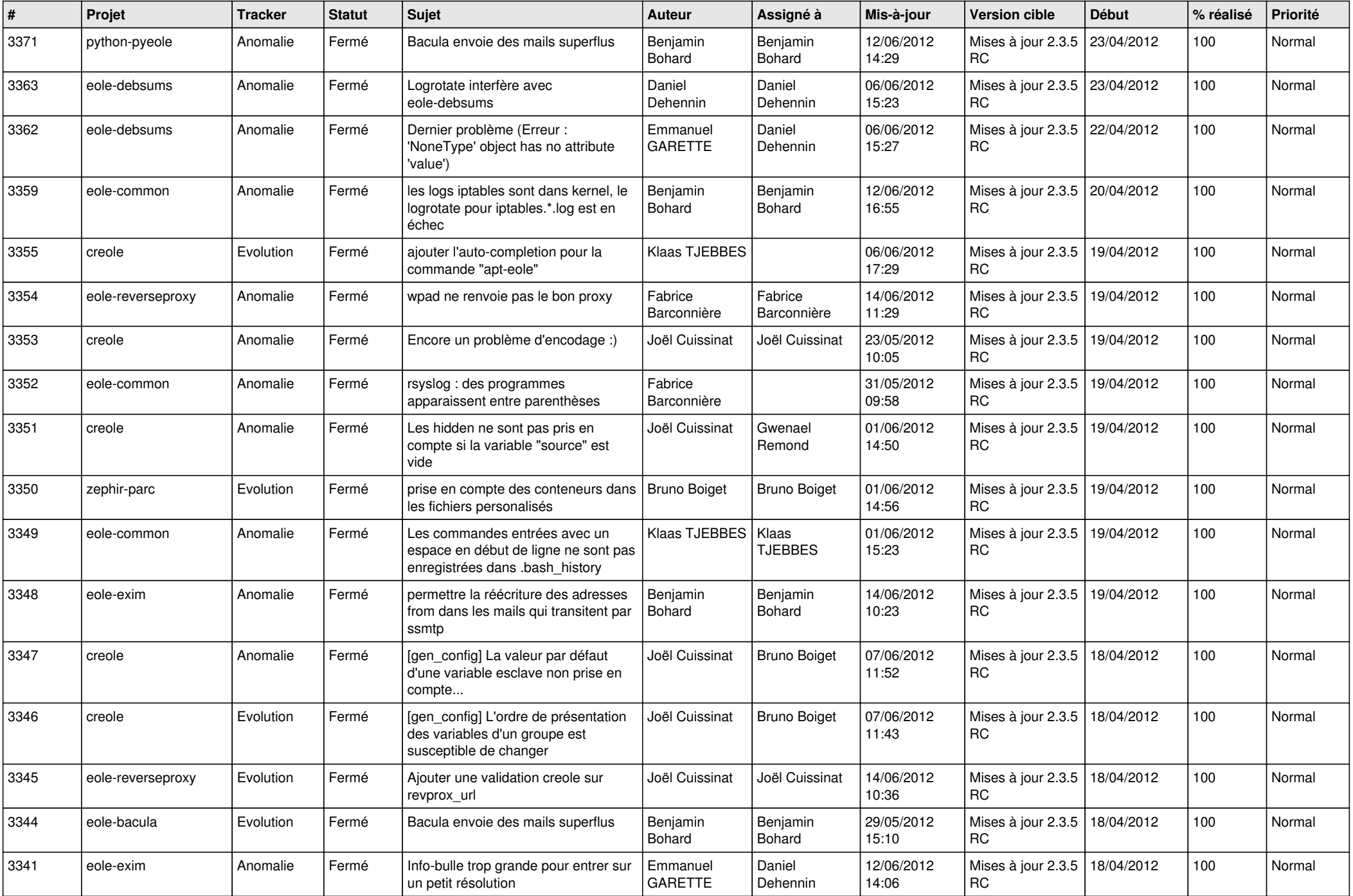

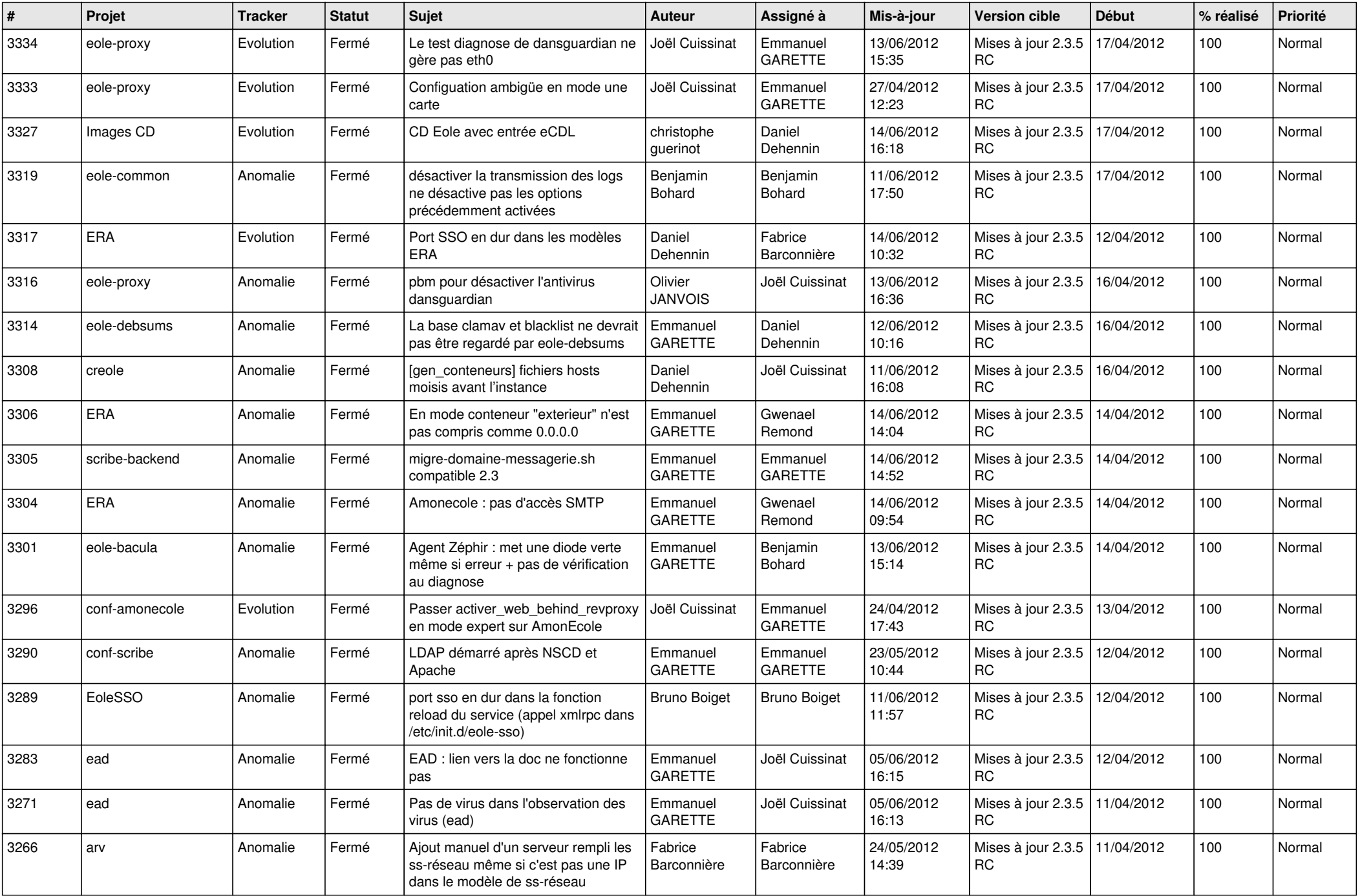

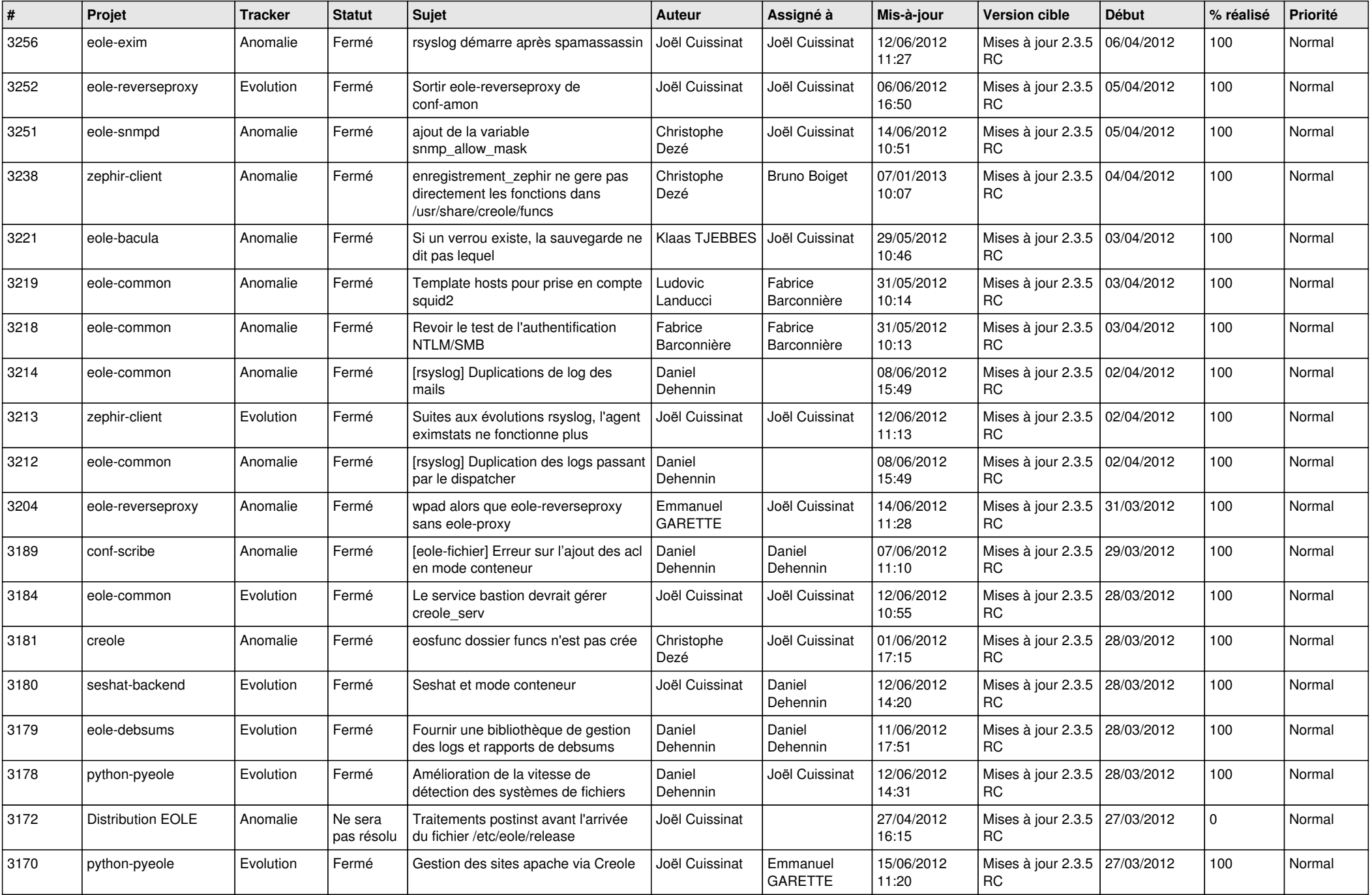

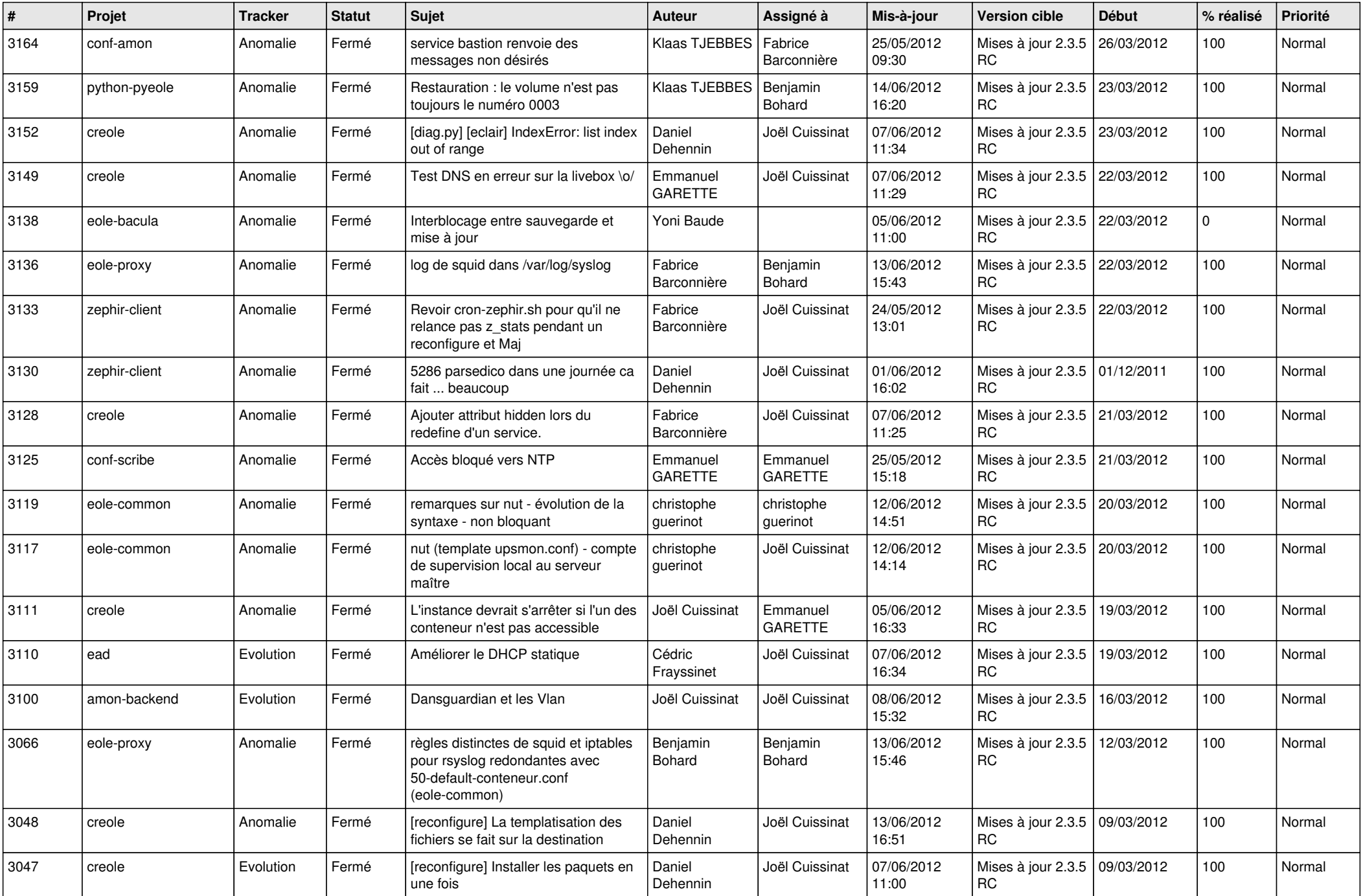

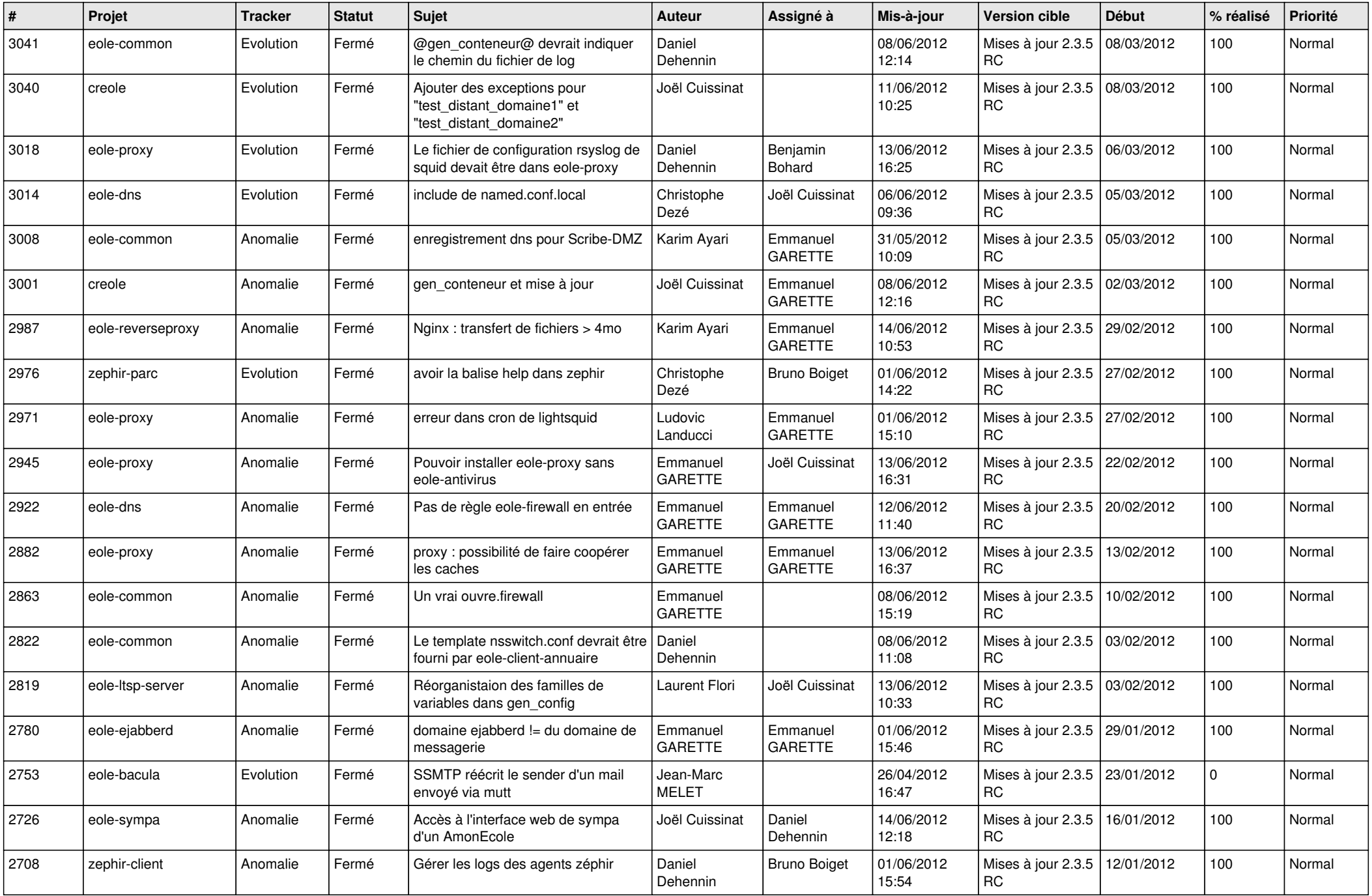

![](_page_11_Picture_813.jpeg)

![](_page_12_Picture_778.jpeg)

![](_page_13_Picture_366.jpeg)